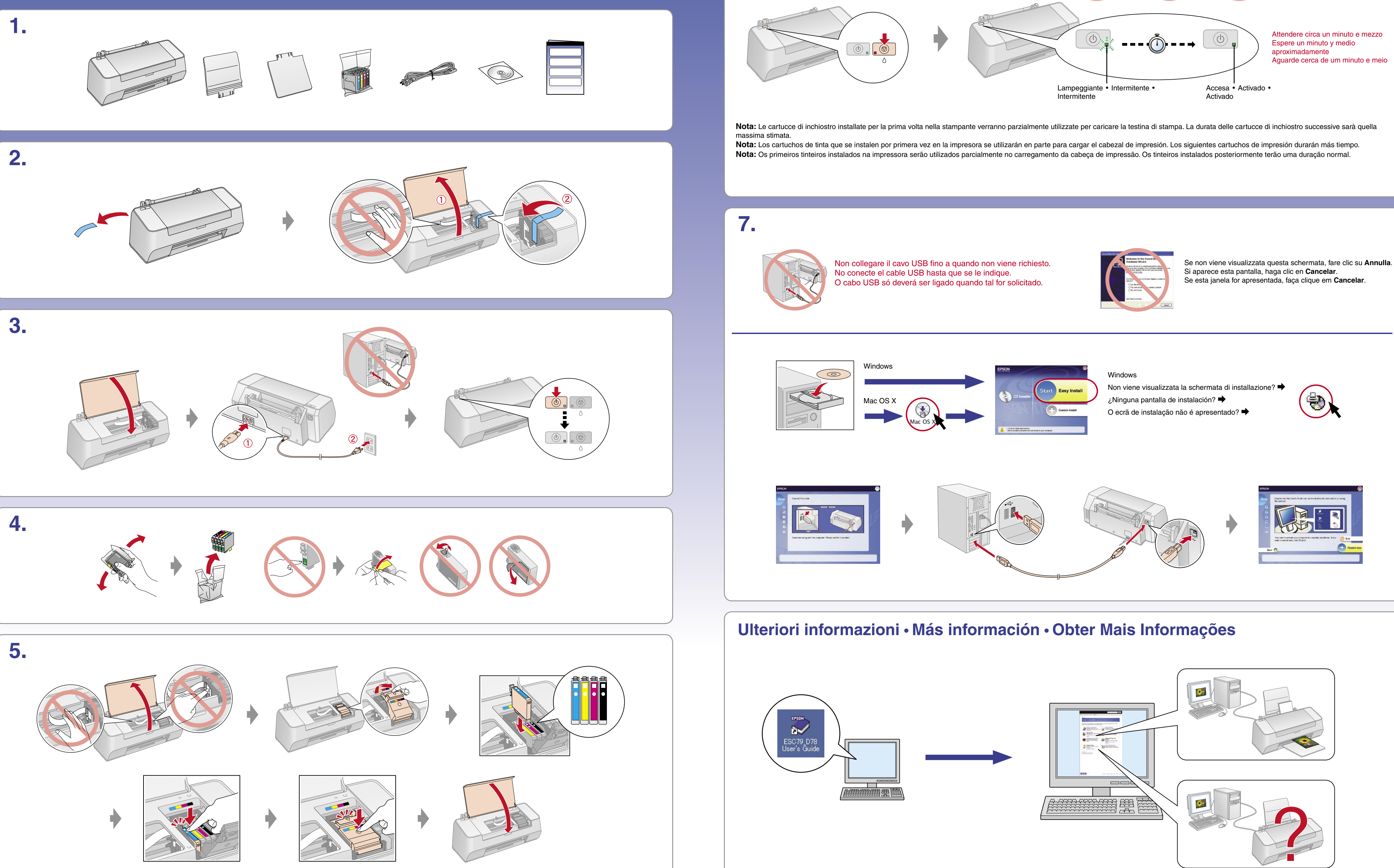

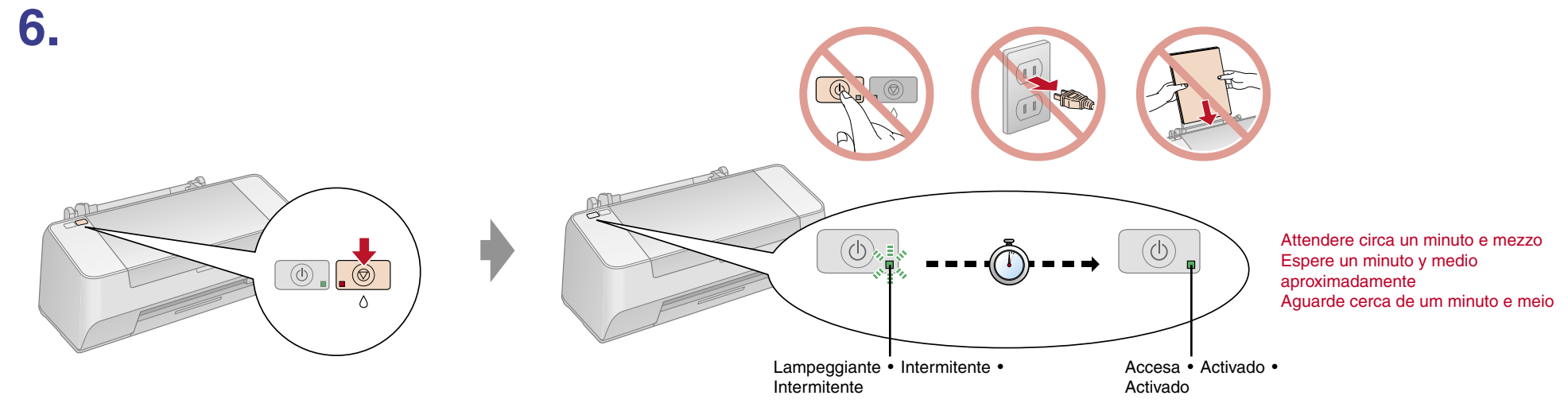

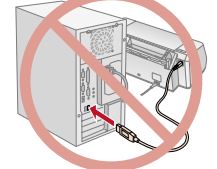

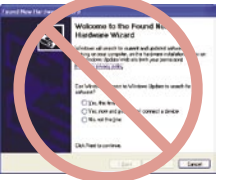

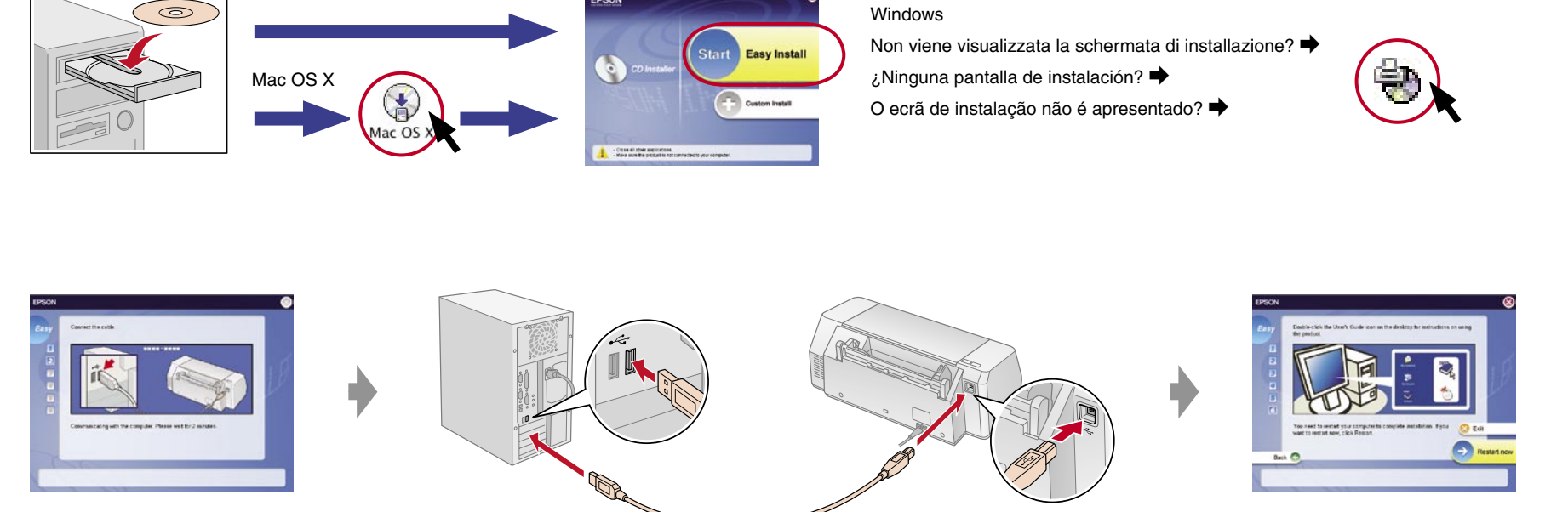

## EPSON STYLUS<sub>TM</sub> C79/D78 Series

## Inizia qui • Para empezar • Começar por aqui